# SCENARIO 4 – PROJET 4<br>ESTION DES OUVERTURES GESTION DES OUVERTURES

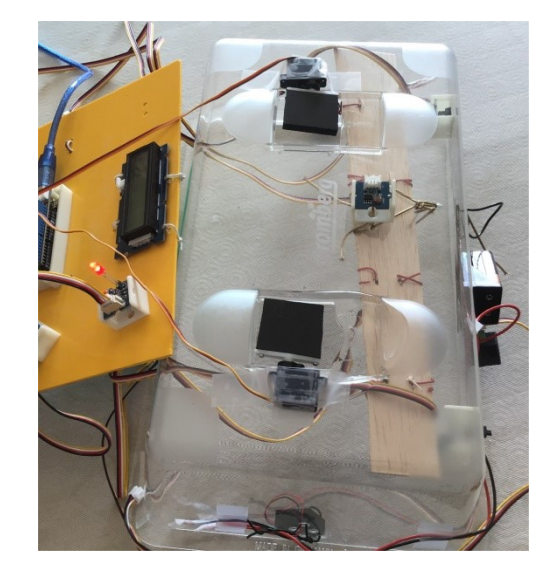

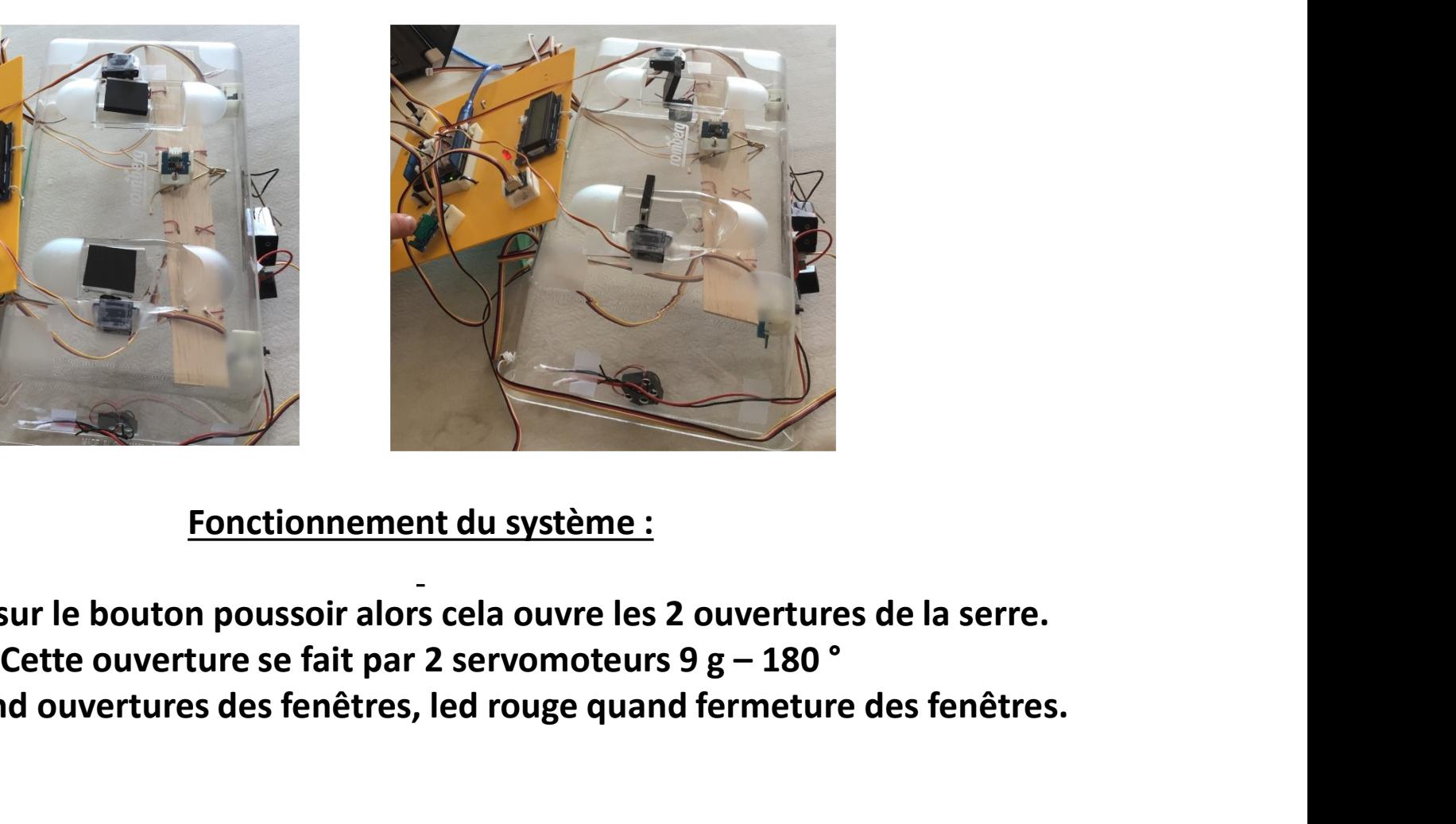

#### Fonctionnement du système :

Si on appuie sur le bouton poussoir alors cela ouvre les 2 ouvertures de la serre. Fonctionnement du système :<br>
Si on appuie sur le bouton poussoir alors cela ouvre les 2 ouvertures de la serre.<br>
Cette ouverture se fait par 2 servomoteurs 9 g – 180 °<br>
Led verte quand ouvertures des fenêtres, led rouge qu

#### LA SERRE DE JARDIN

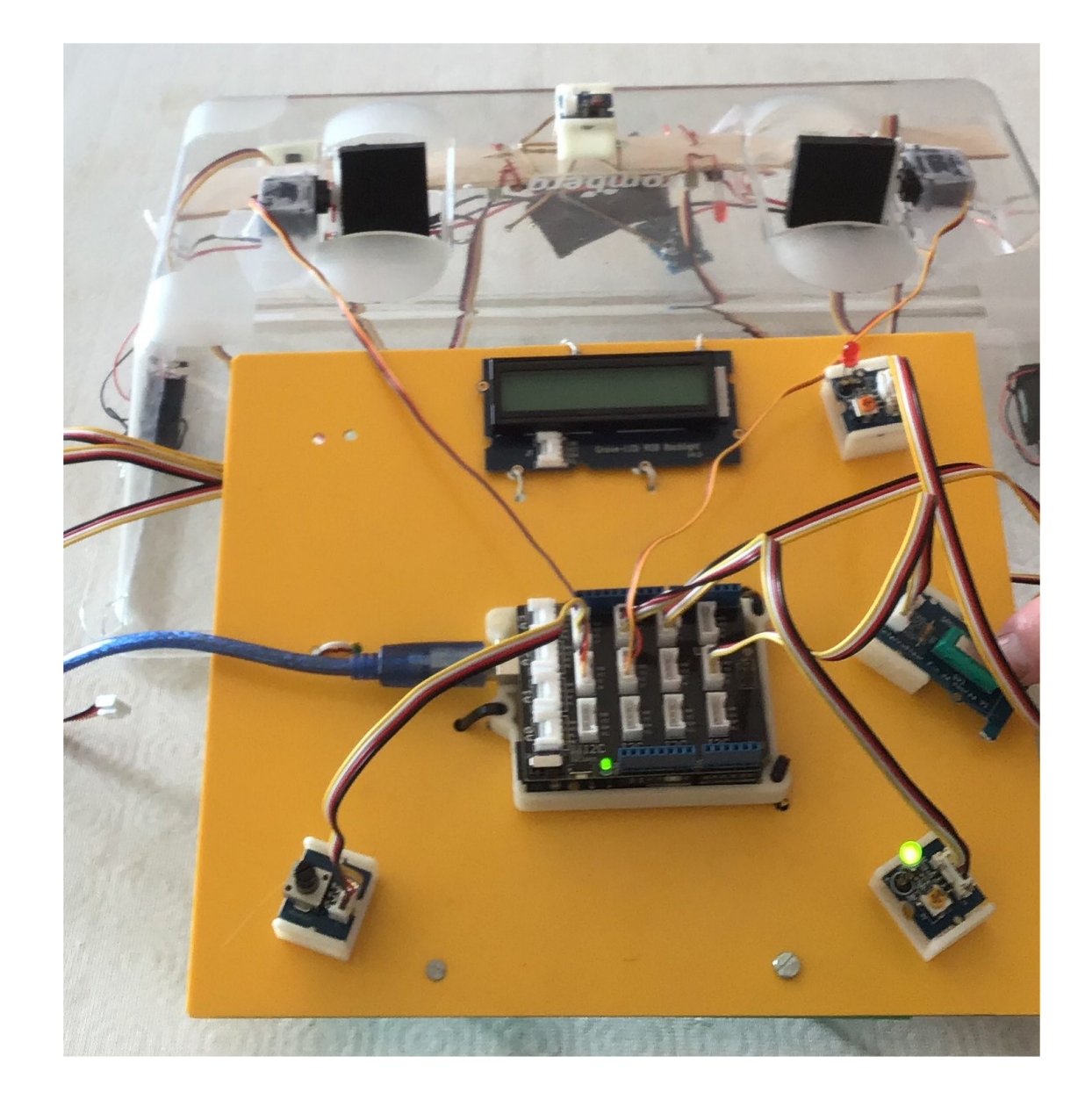

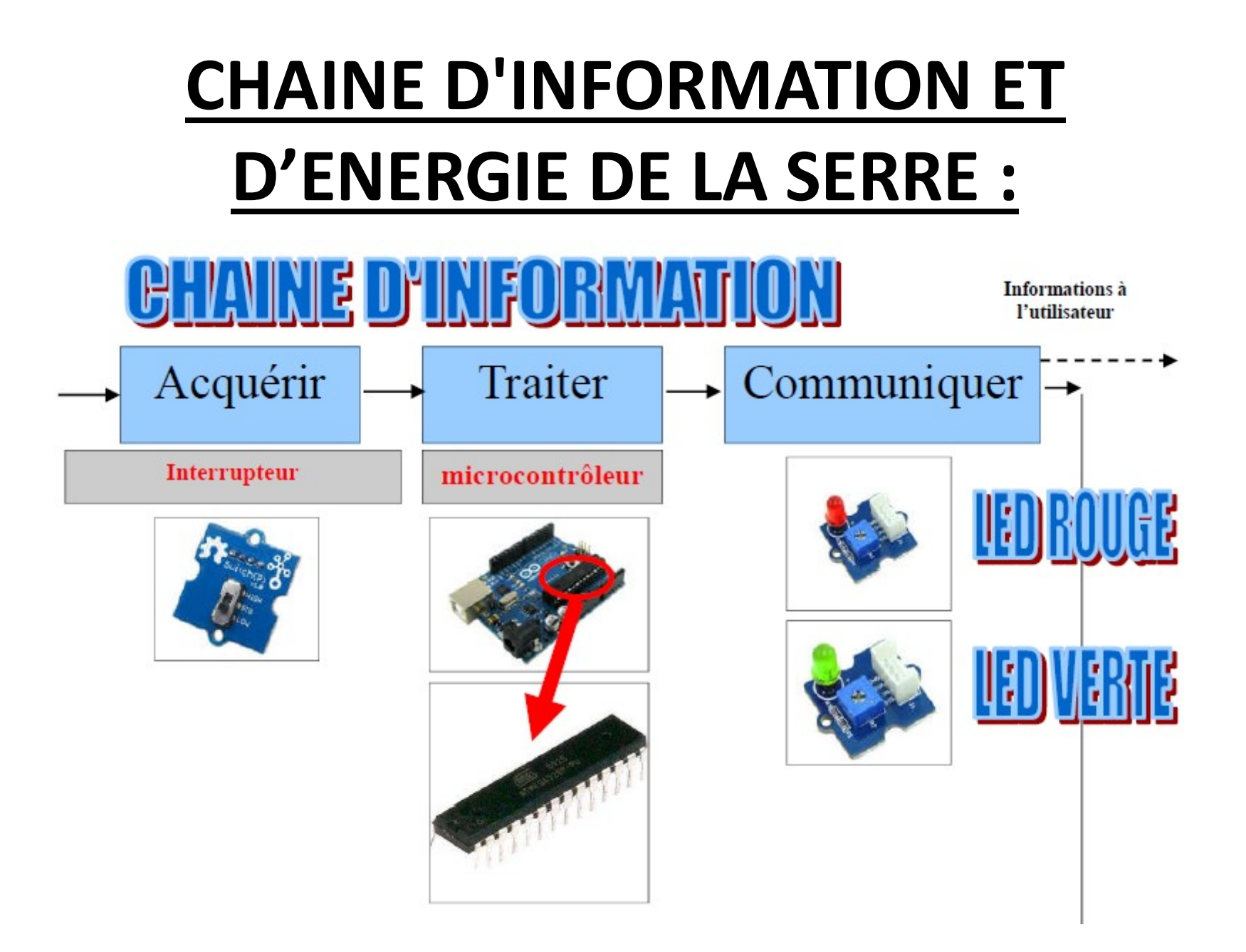

#### LA CHAINE D'ENERGIE

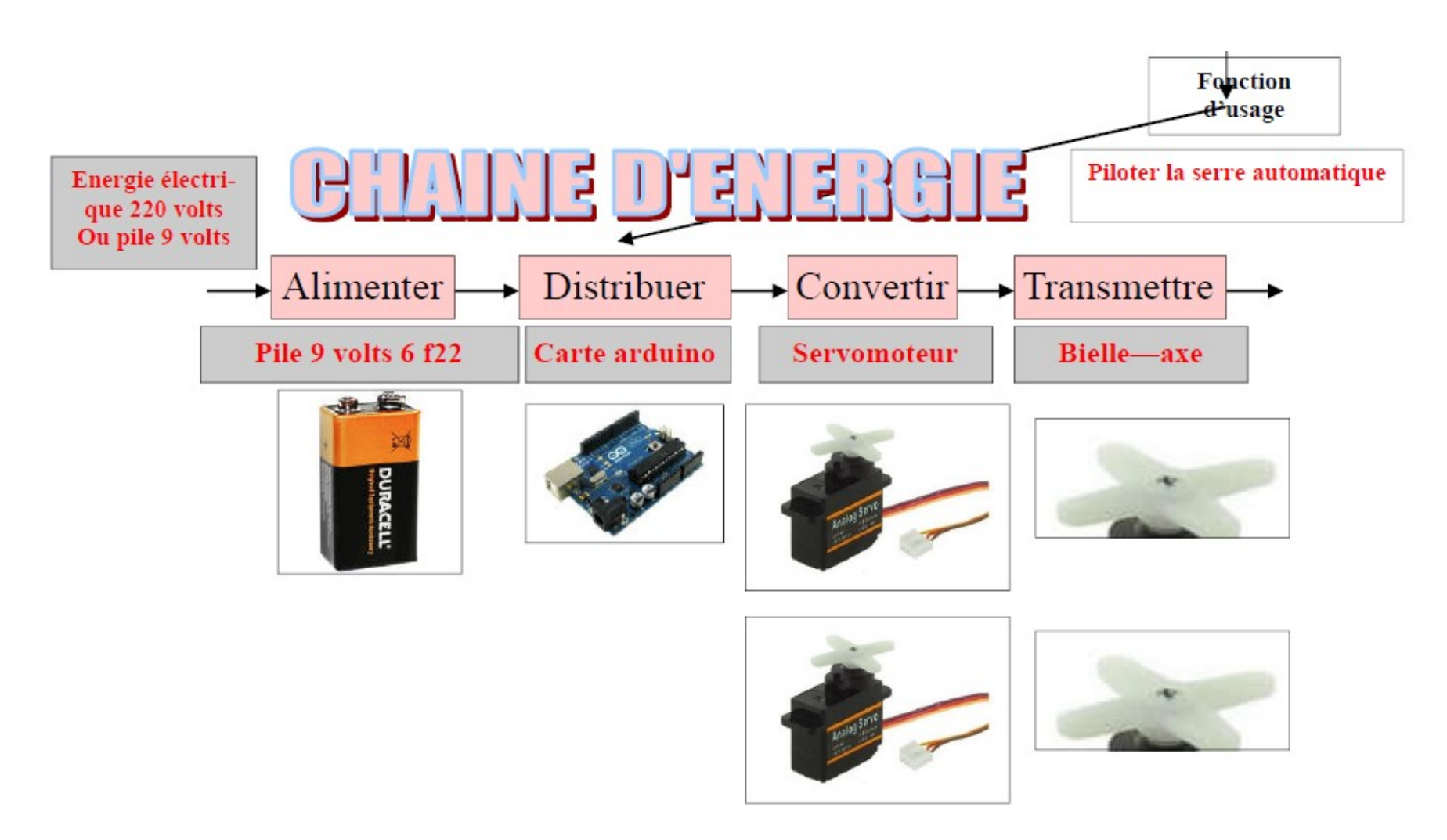

### LE SERVOMOTEUR 9 G 180°

#### Servomoteur avec rotation de 180°

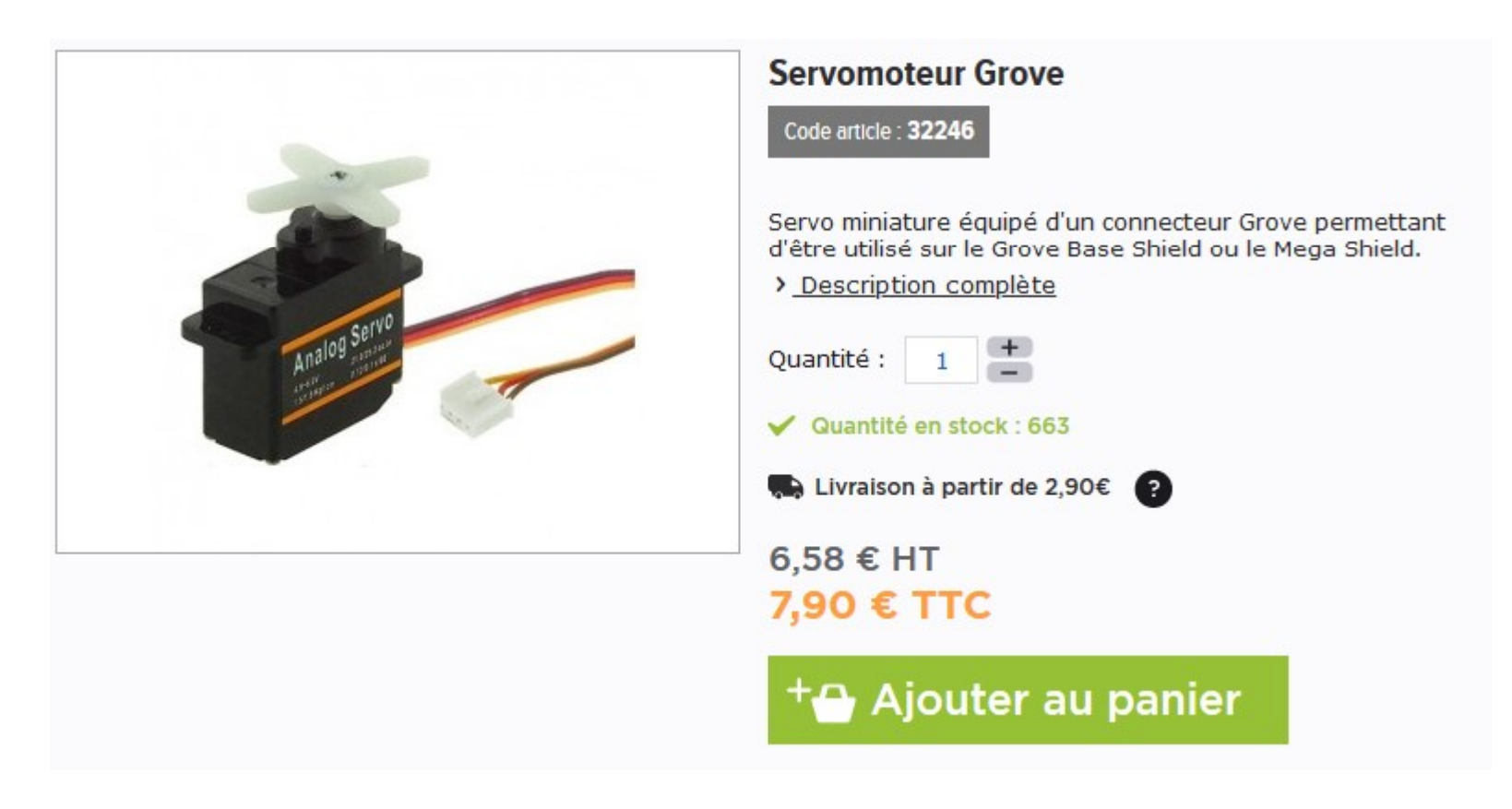

## LES DONNEES DU SERVOMOTEUR LES DONNEES DU SERV<br>• - la plage de rotation : 0 à 180 °<br>• - la vitesse : 0,1 s pour 60 ° donc 0,3 s pou<br>• - la tension d'alimentation : 4,8 à 6 volts LES DONNEES DU SERVOMOTEUR<br>• - la plage de rotation : 0 à 180 °<br>• - la vitesse : 0,1 s pour 60 ° donc 0,3 s pour 180 °<br>• - la tension d'alimentation : 4,8 à 6 volts<br>• CARTE ARDUINO SUR 5 volts + pile 9 Volts LES DONNEES DU SERVOMOT<br>• - la plage de rotation : 0 à 180 °<br>• - la vitesse : 0,1 s pour 60 ° donc 0,3 s pour 180 °<br>• - la tension d'alimentation : 4,8 à 6 volts<br>• CARTE ARDUINO SUR 5 volts + pile 9 Volts

- 
- 
- 
- CARTE ARDUINO SUR 5 volts + pile 9 Volts
- Les informations ci-dessous :

https://www.gotronic.fr/art-servomoteur-grove-20640.htm

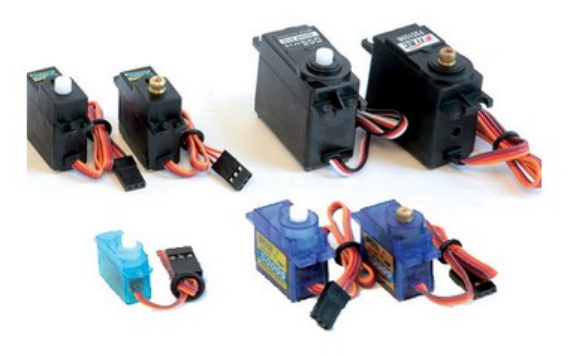

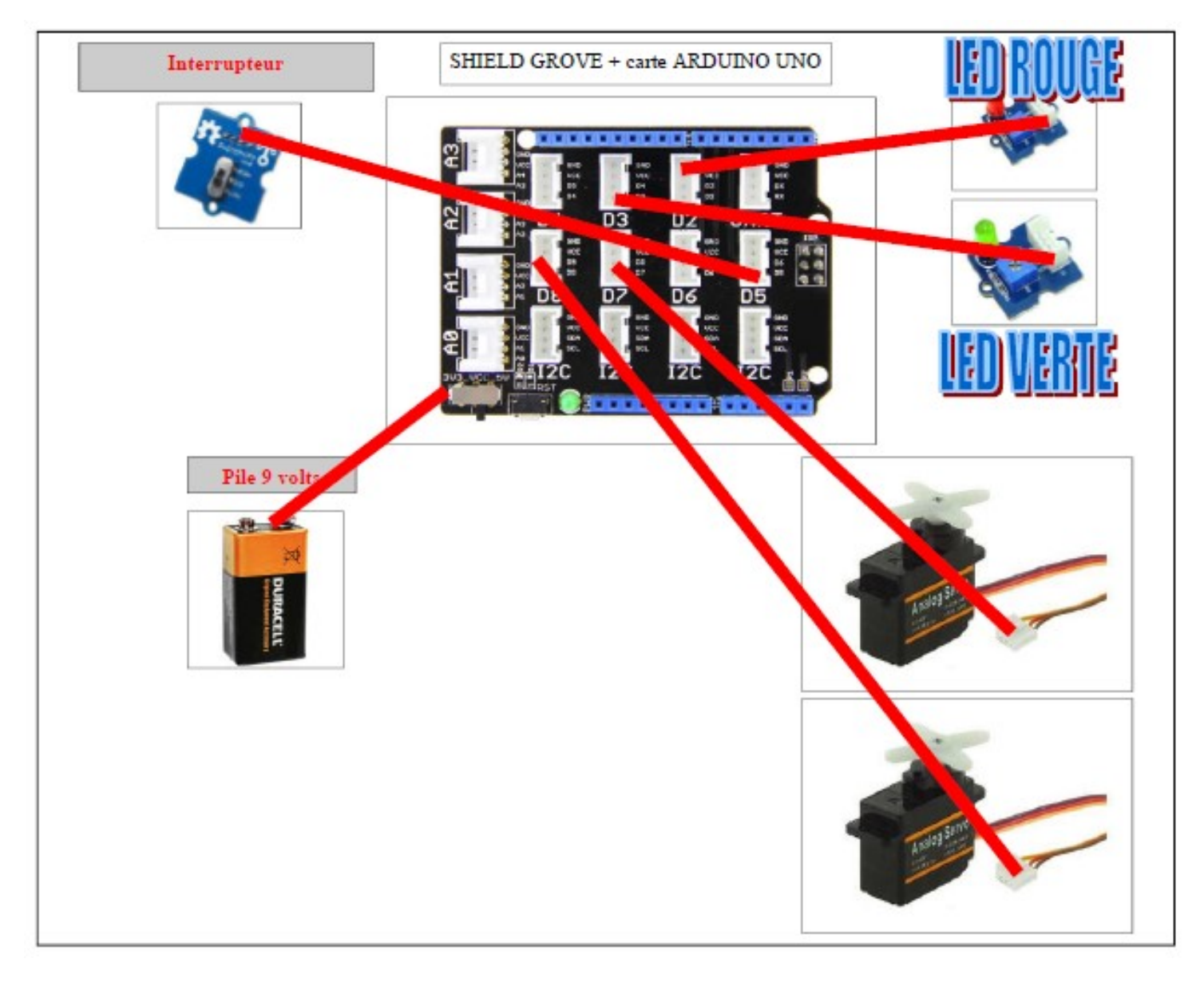

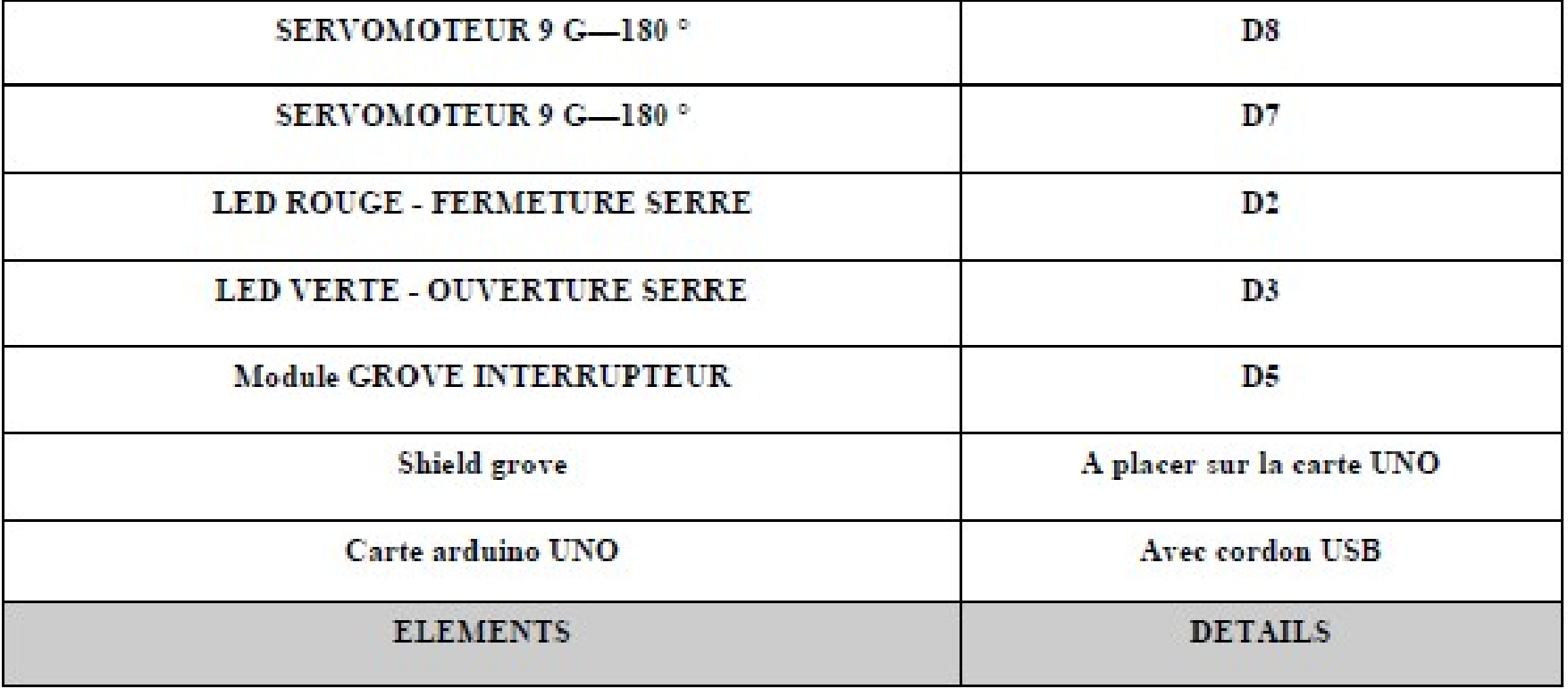

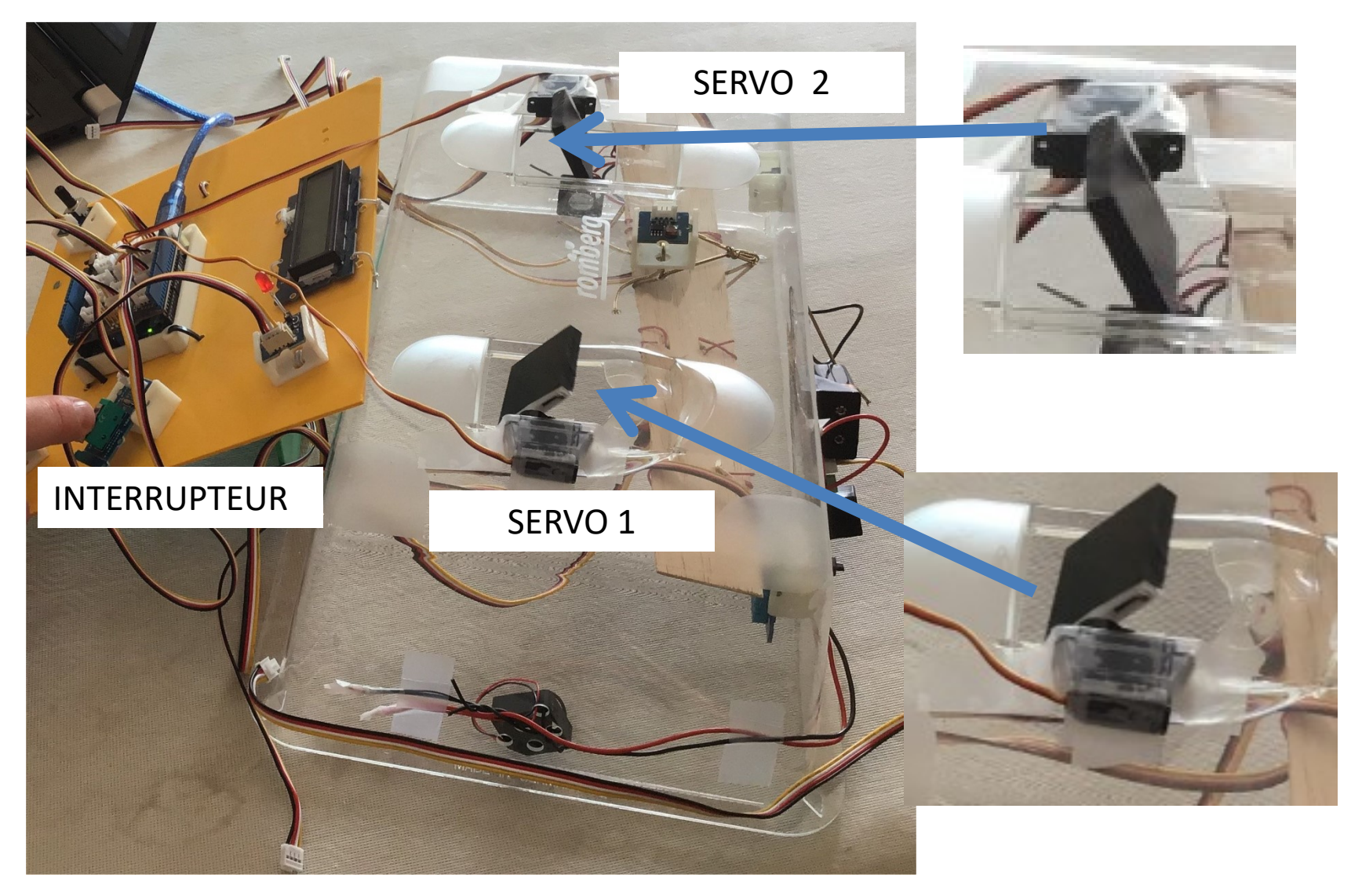

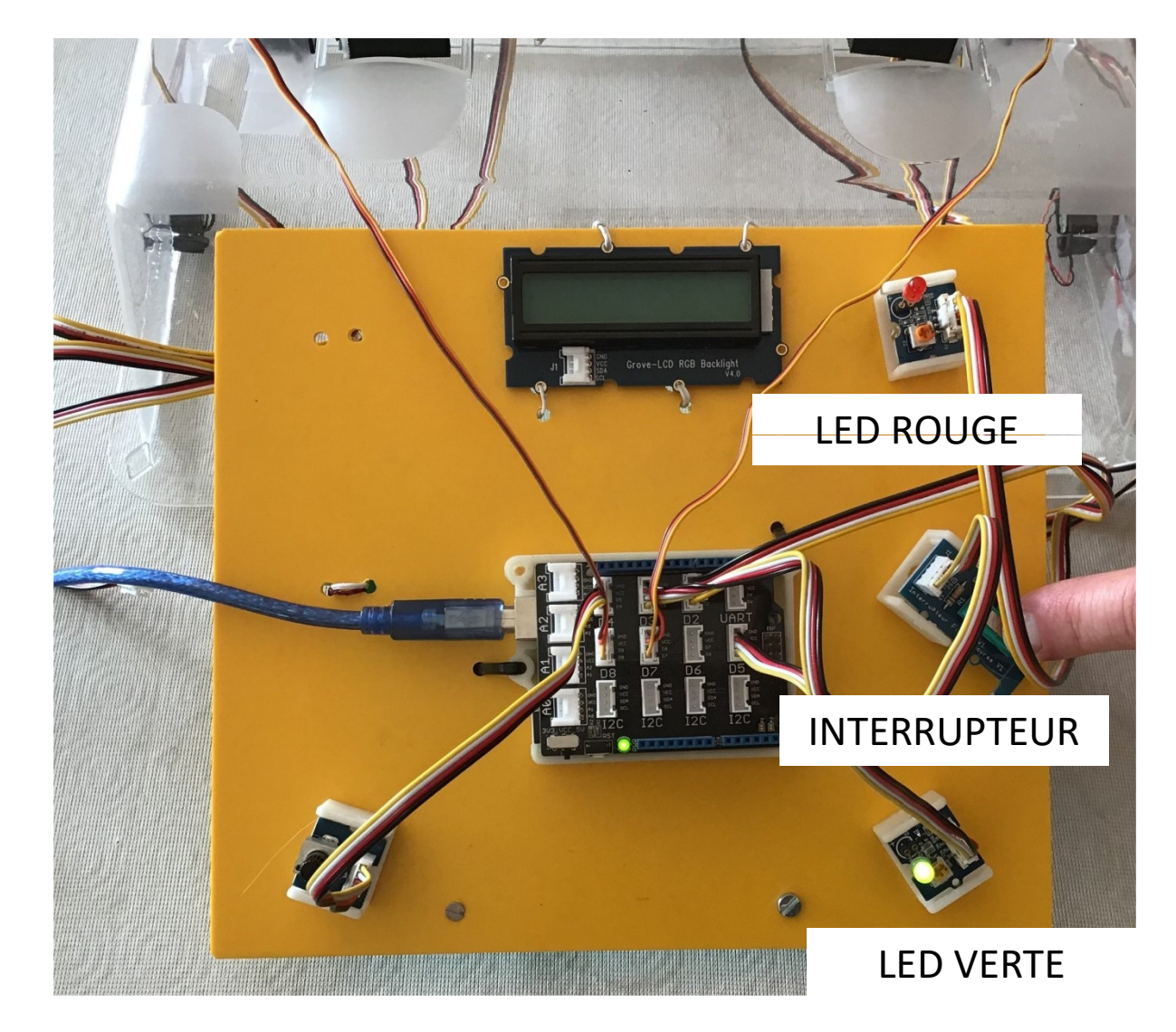

#### SIMULATION THINKERCARD

scenario 4 - servomoteur avec interrupteur 0 à 90°

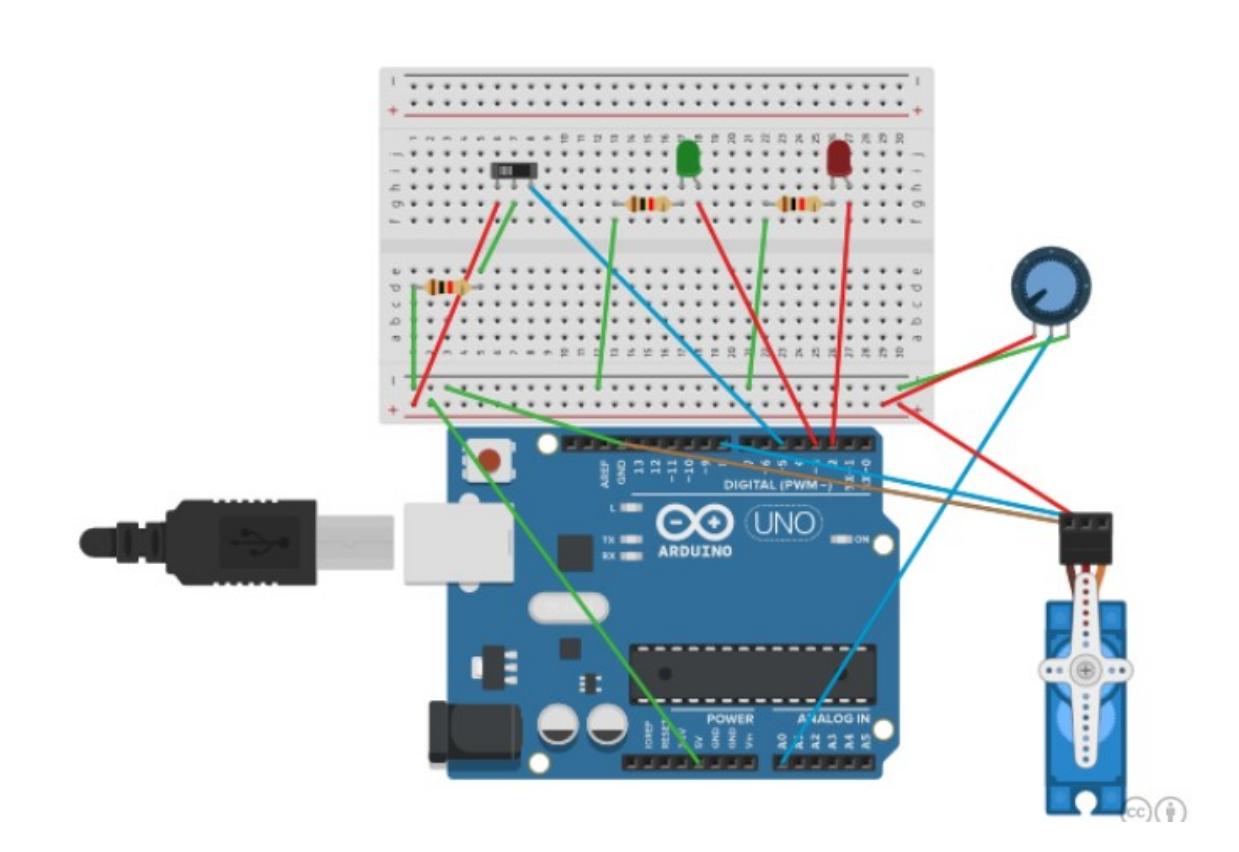

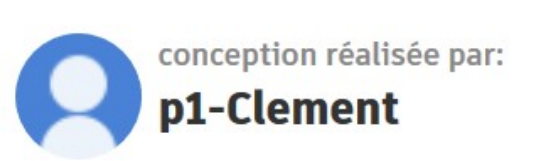

VJ'aime 0

Modifié 4/13/20, Créé 4/13/20

**Editer** 

#### PROGRAMME SCRATCH

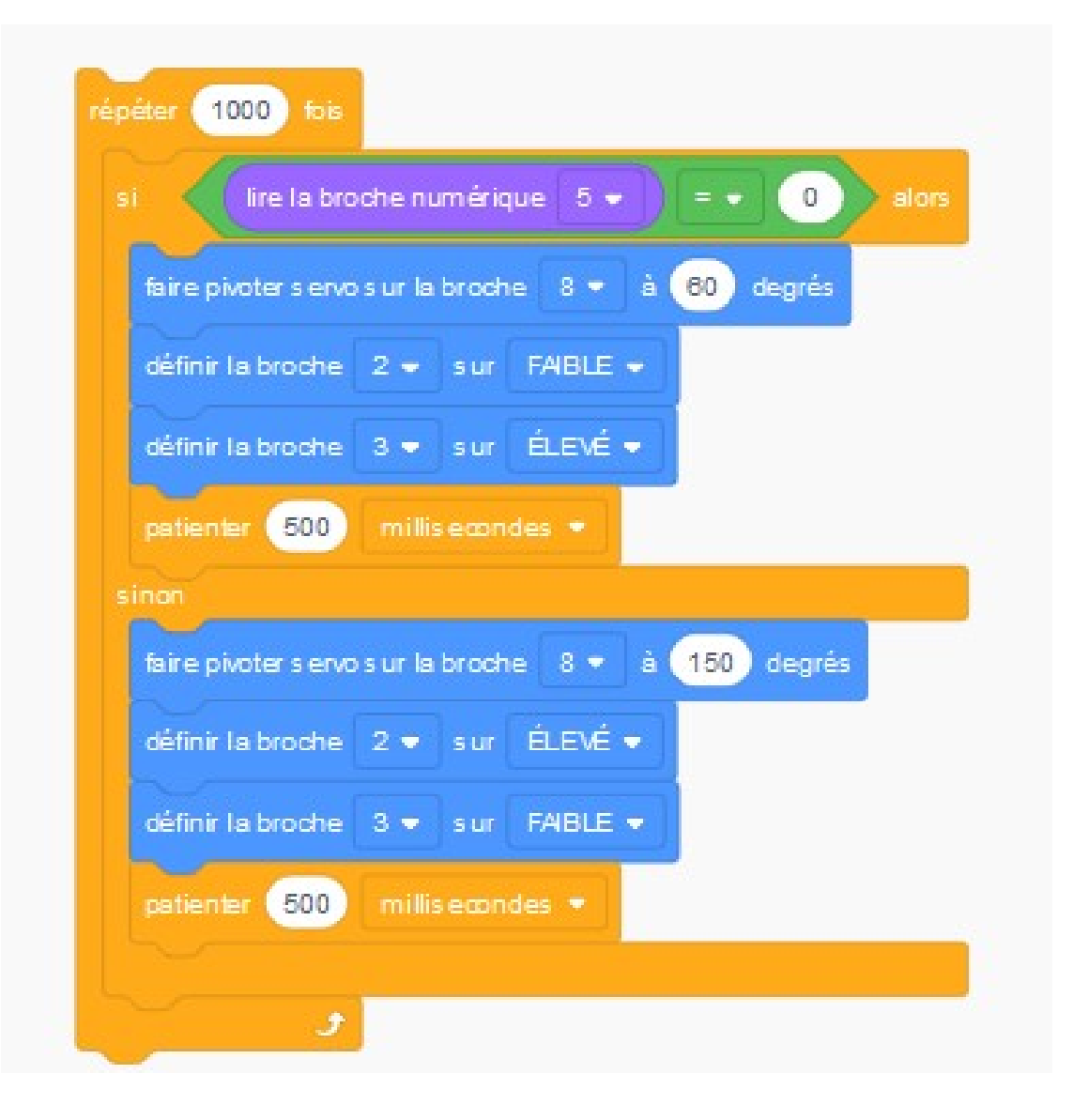

### PROGRAMME ARDUINO PROGRAMME ARDUINO<br>avec les 2 servo moteurs D7 et D8 FROGRAMME<br>
PROGRAMME<br>
AVEC LES 2 SETVO MONTE ANDE<br>
AINCREAS CEMENT IE 13/04/2020<br>
AINCREAS CEMENT IE 13/04/2020<br>
AINCREAS CEMENT IE 7 ET 8<br>
SEYVOLD CONNET LISTER<br>
SEYVOLD SEVER CONTIE 7 ET 8<br>
Int counter;  $\textsf{PROGRAMNE}\xspace_\textsf{SCLEMENTIe 13/04/2020}\n\n**QWEC** less 2 server\n\n**PROGREANDISTIE 13/04/2020**\n\n**WISTNUSCLENENTIET STB**\n\nServo scoreVOR, 28; int counter;\n\nIn counter;\n\nInCOMISTLEURENDS\nInICUINETLEURENDS\nInICUINETLEURENDS\nInICUINETLEURENDS\nInICUINETLEURENDS\nInICUINETLEURENDS\nInICUINETLEURENDS\nInICUINETLEURENDS\nInICUINETLEURENDS\nInICUINETLEURENDS\nInICUINETLEURENDS\n$  ${\sf PROGRAMME}\ \overbrace{\sf average}\ {\sf ROS2} \overbrace{\sf server}^{\sf J/PERENNESCLENENT \,\text{le}\,13/04/2020}_{\sf Hnclude \,\text{Servo}.nD\n\text{\n#include 15/04/2020}}$ PROGRAMM<br>avec les 2 servo m<br>*include* -Servo.h><br>*include -Servo.h>*<br>*Servo servo\_7;*<br>*Servo servo\_7;*<br>*int counter;*<br>//Interaupteur.en ds<br>//Interaupteur.en ds<br>//Interaupteur.en ds<br>//Interaupteur.en ds<br>//Interaupteur.en ds PROGRAMMI<br>
WEC IES 2 SETVO M<br>
WARENNESCLEMENTIE 13/04/2020<br>
V/SERVOIDSEN SORTIE 7 ET 8<br>
SEYO SEYO SEVOIDS EN SORTIE 7 ET 8<br>
SEYO SEYO 27:<br>
UNITE CRUSITE LIED ROUGE EN D2 ET D3<br>
VOID SEYO PRITE LIED ROUGE EN D2 ET D3<br>
VOID

//PERENNES CLEMENT le 13/04/2020 //SERVOMOTEURS EN SORTIE 7 ET 8

//INTERRUPTEUR EN D5 //LED VERTE ET LED ROUGE EN D2 ET D3

 $\{$ pinMode(5, INPUT); servo\_8.attach(8); servo 7.attach(7);

pinMode(2, OUTPUT); pinMode(3, OUTPUT); }

VIPERINNES CLEMENT le 13/04/2020<br>
VIPERINNES CLEMENT le 13/04/2020<br>
VISERVOMOTEURS EN SORTIE 7 ET 8<br>
Servo servo\_2,<br>
Servo servo\_2,<br>
//INTERRUPTEUR.EN DS<br>
(/LED VERTE ET LED ROUGE EN D2 ET D3<br>
void setup()<br>
(<br>
/LED VERTE E  $\{$ if (digitalRead(5) ==  $0$ ) { servo\_8.write(150); servo\_7.write(150); digitalWrite(2, HIGH); digitalWrite(3, LOW); rivo servo\_5;<br>
rivo servo\_7;<br>
rivo servo\_7;<br>
rivo servo\_7;<br>
rivo servo\_7;<br>
rivo servo\_7;<br>
revo\_7, attach(2);<br>
revo\_7, attach(2);<br>
revo\_7, attach(2);<br>
revo\_7, attach(2);<br>
revo\_7, attach(2);<br>
revo\_8, write(550);<br>
servo\_8, wr servo\_8.write(60); servo\_7.write(60); digitalWrite(2, LOW); digitalWrite(3, HIGH); } } delay(10); // TEMPS  $\mathfrak{g}$ 

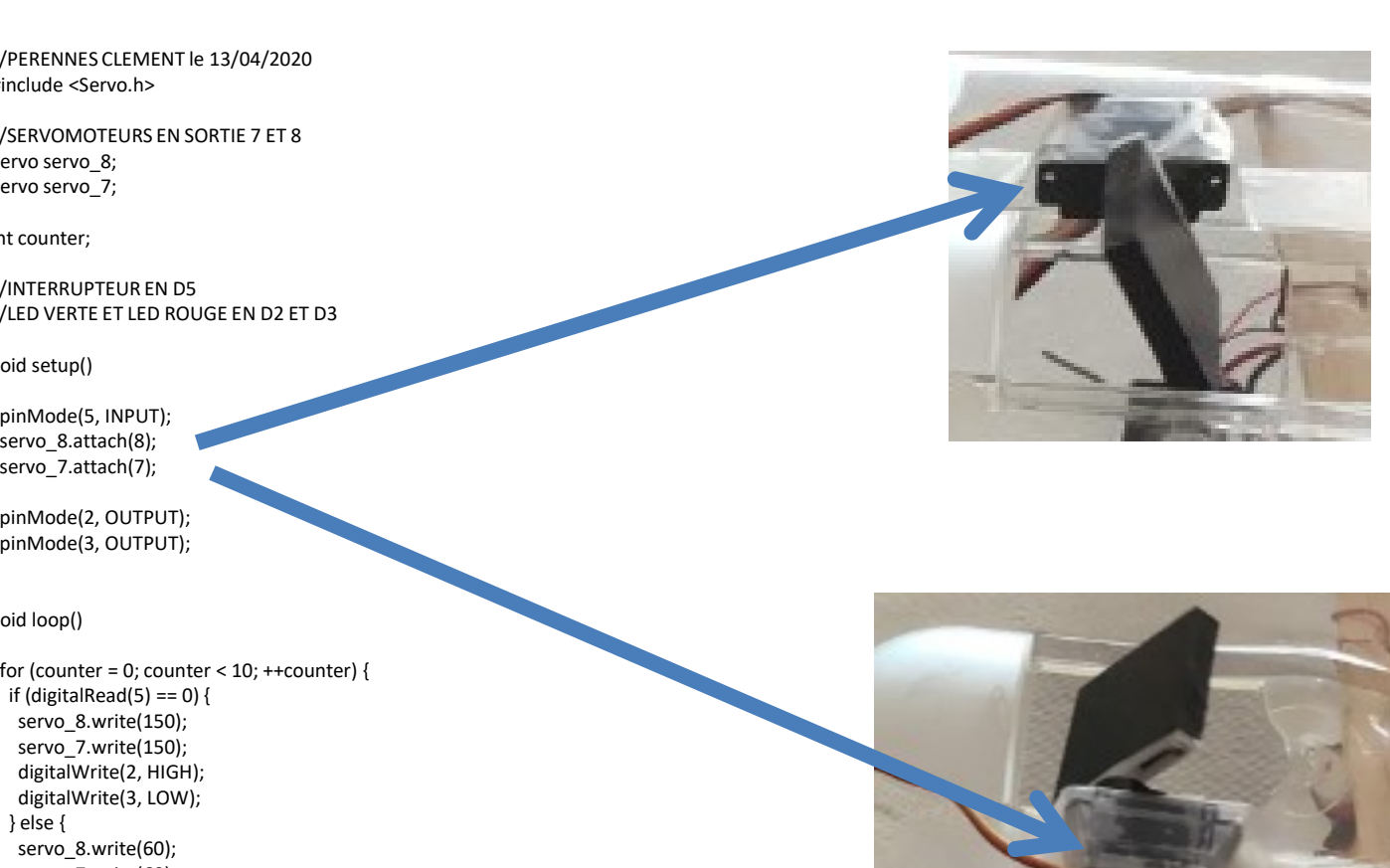

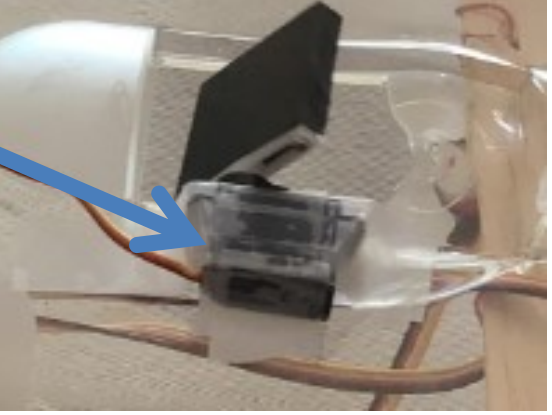

### **SERVO ET POTENTIOMETRE**

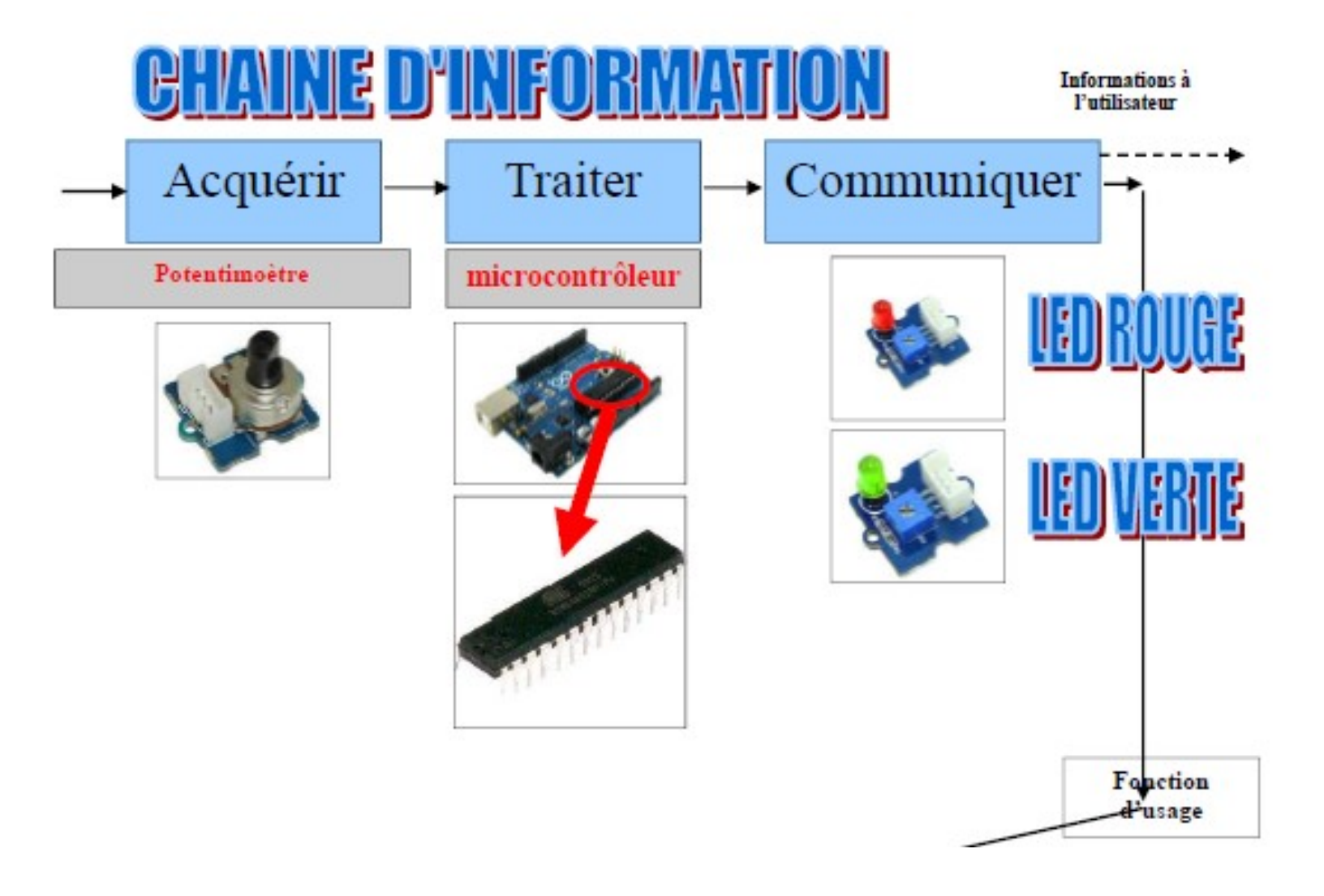

### **SERVO ET POTENTIOMETRE**

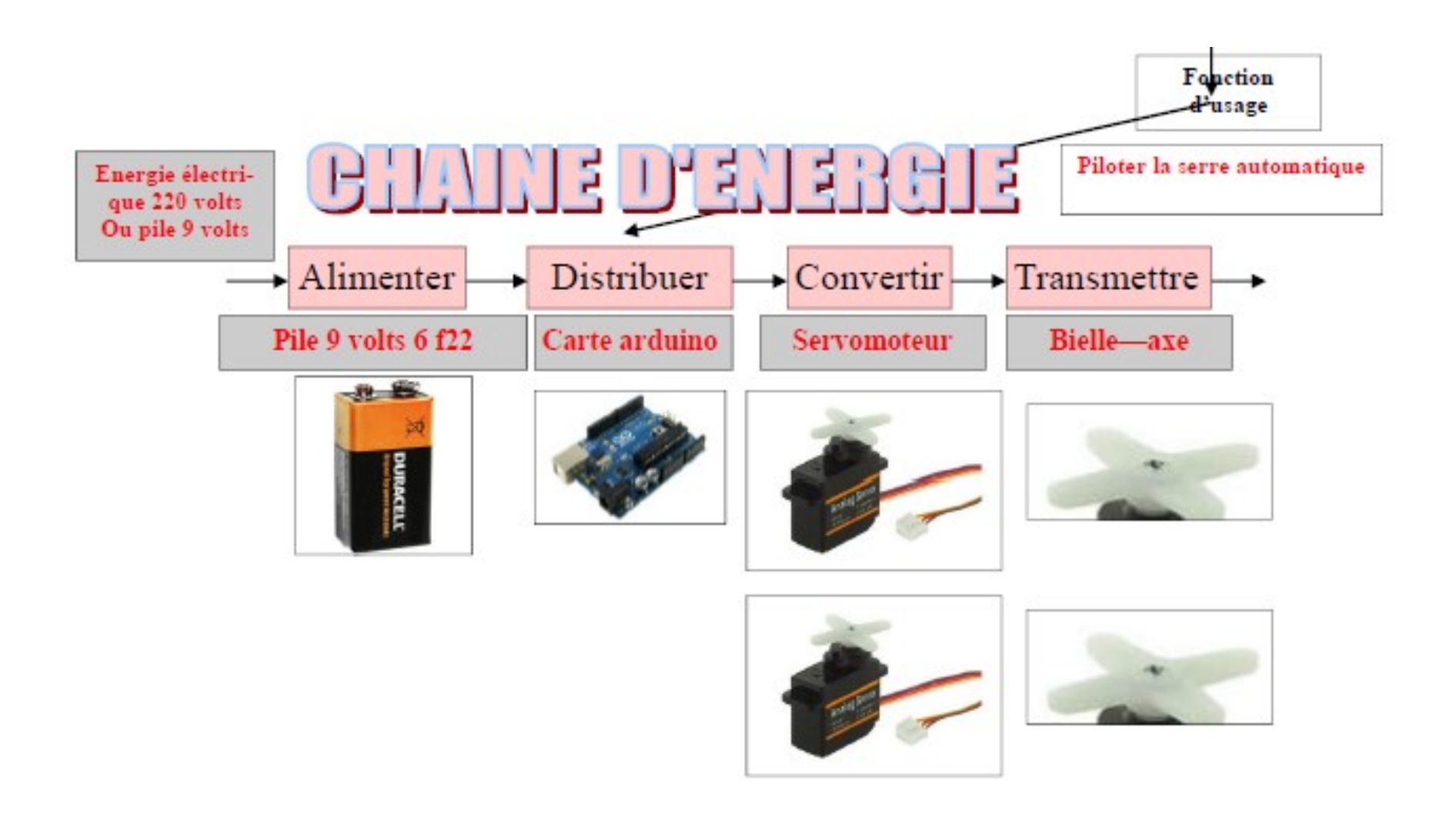

#### **SERVO ET POTENTIOMETRE**

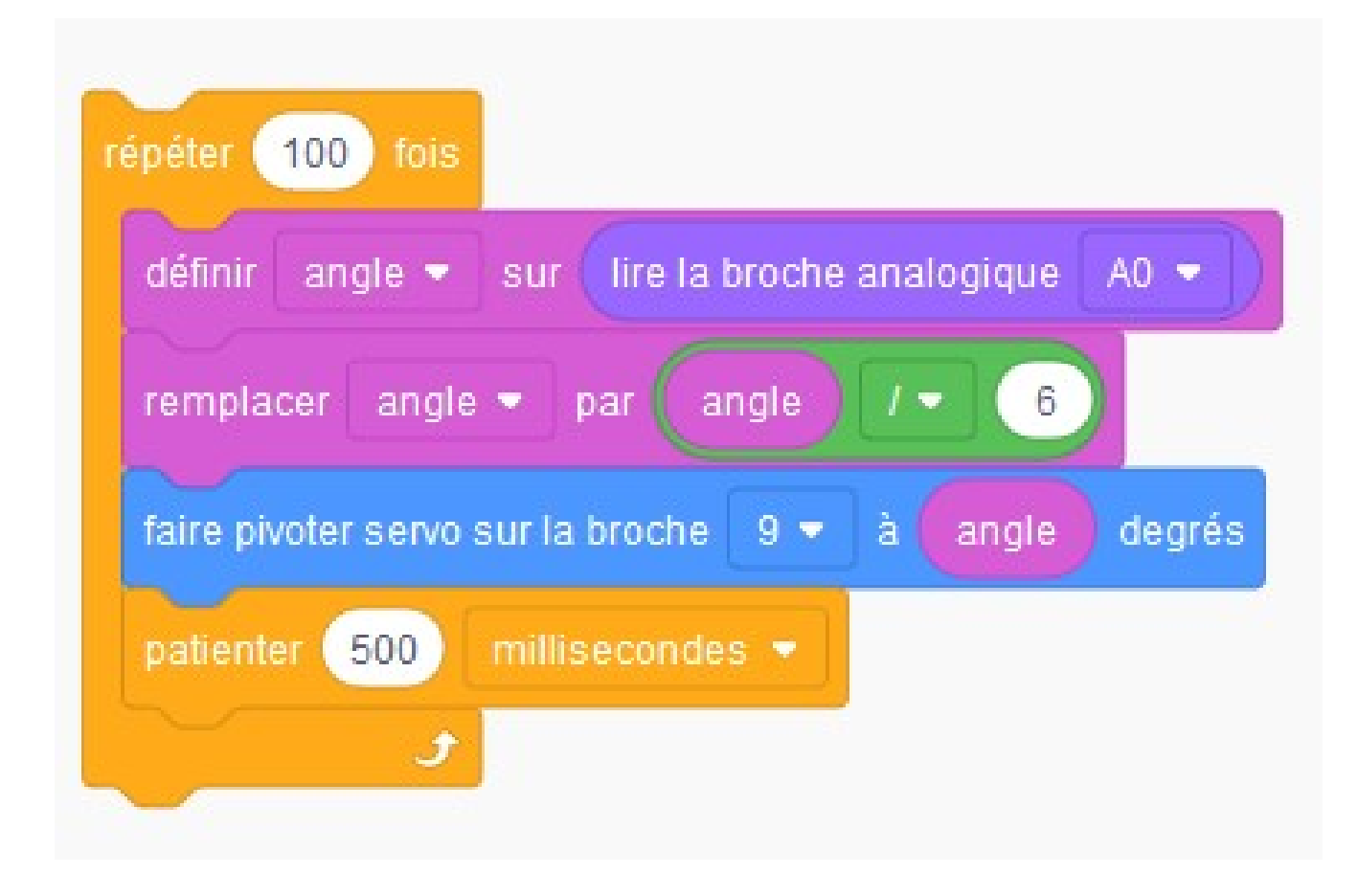

# PROGRAMME ARDUINO avec 2 servo moteurs en D7 ET D8  $\begin{minipage}[t]{0.9\linewidth} \textbf{PROGRAMME ARDUI} \\\ \textbf{moteurs en D} \\\ \textbf{moteurs en D} \\\ \textbf{mence} \\\ \textbf{m} \\\ \textbf{MAPRINRES CLEMENT le 14/04/2020} \\\ \textbf{D} \\\ \textbf{Servo. Revo 8:} \end{minipage}$

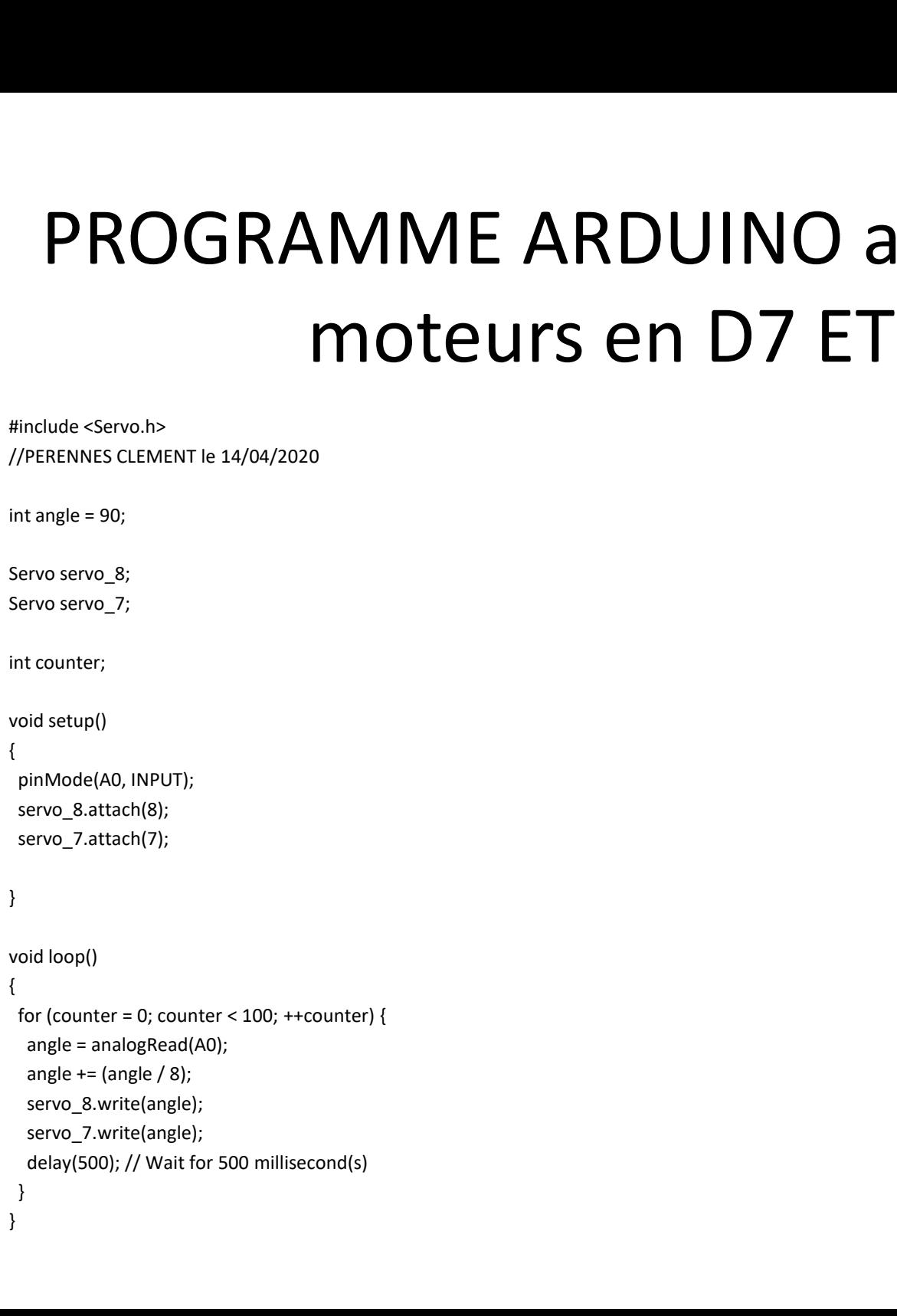